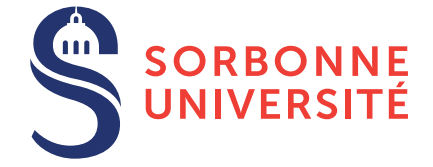

# TD : Compilateur **ml2java** — semaine 3

22 février 2018

## Objectif(s)

✯ Manipulation d'un traducteur de code ML vers Java.

## 1 ML2Java

#### Exercice 1 – Structure du runtime

- 1. Déterminer la hiérarchie de classes correspondant à la représentation des données choisie.
- 2. Construire directement en Java les données suivantes :

```
- (37.2, true)
— ''un''::''jour''::[]
- ''un''::2::[]
— ref 3
— ()
```
#### Exercice 2 – Ajout des tableaux

1. Ajouter un type tableau à cette bibliothèque pour implanter des tableaux à la ML avec les constructeurs et accesseurs habituels.

#### Exercice  $3 -$ Code généré

- 1. Chaque fonction ML sera traduite par la classe MLFun.
	- En reprenant le code engendré pour la fonction  $f$ ib, simplifiez le  $\lambda$  la main (voir Annexe [3\)](#page-4-0).
	- Soit la fonction map suivante :

```
let rec map = function f \rightarrow function l \rightarrowif l =[] then []
    else (f (hd l)):: (map f (tl l));;
```
Écrivez à la main le code produit par le compilateur suivant les schémas de compilation indiqués dans le cours.

- 2. Que construit l'appel de map fib?
- 3. Que construit l'appel map fib  $[1;2;3]$  ?

## 2 Annexe : code du traducteur

```
// compile with: javac runtime.java ftest.java
import java.util.ArrayList;
abstract class MLvalue extends Object {
  abstract void print();
}
class MLunit extends MLvalue
{
 private int val;
 MLunit(){val=0;}
 public void print(){System.out.print("()");}
 public int MLaccess(){return val;}
}
class MLbool extends MLvalue
{
 private boolean val;
 MLbool(boolean a){val=a;}
 public void print(){if (val) System.out.print("true");
                      else System.out.print("false");}
 public boolean MLaccess(){return val;}
}
class MLint extends MLvalue
{
  private int val;
  MLint(int a){val=a;}
  public void print(){System.out.print(val);}
  public int MLaccess(){return val;}
}
class MLdouble extends MLvalue
{
  private double val;
  MLdouble(double a){val=a;}
  public void print(){System.out.print(val);}
   public double MLaccess(){return val;}
}
class MLstring extends MLvalue
{
 private String val;
 MLstring(String a){val=a;}
```
Listing 2 – runtime.java

```
public void print(){System.out.print("\""+val+"\"");}
 public String MLaccess(){return val;}
}
class MLpair extends MLvalue
{
 private MLvalue MLfst;
 private MLvalue MLsnd;
 MLpair(MLvalue a, MLvalue b){MLfst=a; MLsnd=b;}
 public MLvalue MLaccess1(){return MLfst;}
 public MLvalue MLaccess2(){return MLsnd;}
 public void print(){System.out.print("(");
                      MLfst.print();
                      System.out.print(",");
                      MLsnd.print();
                      System.out.print(")");}
}
class MLlist extends MLvalue
{
 private MLvalue MLcar;
 private MLlist MLcdr;
 MLlist(MLvalue a, MLvalue b){MLcar=a; MLcdr=(MLlist)b;}
 MLlist(MLvalue a, MLlist b){MLcar=a; MLcdr=b;}
 public MLvalue MLaccess1(){return MLcar;}
 public MLlist MLaccess2(){return MLcdr;}
 public void print(){if (MLcar == null) {System.out.print("[]");}
                      else {MLcar.print();
                            System.out.print("::");
                            MLcdr.print(); } }
}
abstract class MLfun extends MLvalue
{
 public int MLcounter;
 protected MLvalue[] MLenv;
 MLfun(){MLcounter=0;}
 MLfun(int n){MLcounter=0;MLenv = new MLvalue[n];}
 public void MLaddenv(MLvalue []O_env, MLvalue a)
   { for (int i=0; i< MLcounter; i++) {MLenv[i]=O_env[i];}
     MLenv[MLcounter]=a;MLcounter++; }
 abstract public MLvalue invoke(MLvalue x);
 public void print(){
     System.out.print("<fun> [");
     for (int i=0; i< MLcounter; i++)
           MLenv[i].print();
     System.out.print("]");
  }
}
```

```
class MLprimitive extends MLfun {
  String name="";
 MLprimitive(String n) {name=n; }
 public MLvalue invoke(MLvalue l) {
    if (name.equals("hd")) return MLruntime.MLhd_real((MLlist)l);
    else if (name.equals("tl")) return MLruntime.MLtl_real((MLlist)l);
    else if (name.equals("fst")) return MLruntime.MLfst_real((MLpair)l);
    else if (name.equals("snd")) return MLruntime.MLsnd real((MLpair)l);
    else {System.err.println("Unknown primitive "+name); return l;}
  }
}
class MLruntime {
// booleens
 public static MLbool MLtrue = new MLbool(true);
 public static MLbool MLfalse = new MLbool(false);
// unit
 public static MLunit MLlrp = new MLunit();
// nil
 public static MLlist MLnil = new MLlist(null,null);
// arithmetique sur les entiers
 public static MLint MLaddint(MLint x, MLint y) {
       return new MLint(x.MLaccess()+y.MLaccess());
  }
 public static MLint MLsubint(MLint x, MLint y) {
       return new MLint(x.MLaccess()-y.MLaccess());
  }
 public static MLint MLmulint(MLint x, MLint y) {
       return new MLint(x.MLaccess()*y.MLaccess());
  }
 public static MLint MLdivint(MLint x, MLint y) {
       return new MLint(x.MLaccess()/y.MLaccess());
  }
// fonction equal
 public static MLbool MLequal(MLvalue x, MLvalue y) {
       return new MLbool((x == y) || (x.\text{equals}(y)));
  }
// inegalites sur les entiers
 public static MLbool MLltint(MLint x, MLint y) {
       return new MLbool(x.MLaccess()<y.MLaccess());
  }
 public static MLbool MLleint(MLint x, MLint y) {
       return new MLbool(x.MLaccess()<=y.MLaccess());
  }
  public static MLbool MLgtint(MLint x, MLint y) {
       return new MLbool(x.MLaccess()>y.MLaccess());
  }
 public static MLbool MLgeint(MLint x, MLint y) {
       return new MLbool(x.MLaccess()>=y.MLaccess());
  }
```

```
// paire
 public static MLpair MLpair(MLvalue x, MLvalue y) {
        return new MLpair(x,y);
  }
// liste
 public static MLlist MLlist(MLvalue x, MLvalue y) {
        return new MLlist(x,y);
  }
// string
 public static MLvalue MLconcat(MLstring x, MLstring y) {
        return new MLstring(x.MLaccess()+y.MLaccess());
  }
// acces aux champs des paires
 public static MLvalue MLfst = new MLprimitive("fst");
 public static MLvalue MLfst_real(MLpair p) {
      return p.MLaccess1();
  }
 public static MLvalue MLsnd = new MLprimitive("snd");
 public static MLvalue MLsnd_real(MLpair p) {
      return p.MLaccess2();
  }
// acces aux champs des listes
 public static MLvalue MLhd = new MLprimitive("hd");
 public static MLvalue MLhd_real(MLlist l) {
      return l.MLaccess1();
  }
 public static MLvalue MLtl = new MLprimitive("tl");
 public static MLvalue MLtl_real(MLlist l) {
      return l.MLaccess2();
  }
// la fonction d'affichage
 public static MLvalue MLprint(MLvalue x) {
     x.print();
     System.out.println();
     return MLlrp;}
\frac{1}{2}
```
### <span id="page-4-0"></span>3 Annexe : Génération d'une fonction (Fibonacci)

Listing 3 – fib.ml **let rec** fib = **function**  $x \rightarrow$  **if**  $x < 3$  **then** 1 **else** (fib(x-1))+(fib(x-2));; Listing 4 – fibtrad.java  $/ * *$ \* fib.java engendre par ml2java \*/  $/$   $\leftrightarrow$   $\rightarrow$ de'claration de la fonction fib\_\_1

```
* vue comme la classe : MLfun_fib___1
 */
class MLfun_fib___1 extends MLfun {
 private static int MAX = 1;
 MLfun_fib___1() {super();}
 MLfun_fib___1(int n) {super(n);}
 public MLvalue invoke(MLvalue MLparam){
    if (MLcounter == (MAX-1)) {
      return invoke_real(MLparam);
    }
    else {
     MLfun_fib__1 l = new MLfun_fib__1(MLcounter+1);l.MLaddenv(MLenv,MLparam);
     return l;
    }
  }
 MLvalue invoke_real(MLvalue x___2) {
    {
     MLvalue T 3;
      {
        MLvalue T 4;
        MLvalue T 5;
        T_4=x_2;T___5=new MLint(3);
        T_ 3=MLruntime.MLltint( (MLint )T<sub>___4</sub>,(MLint )T<sub>___5</sub>);
      }
      if (( (MLbool) T_ 3). MLaccess(){
          MLvalue T 6;
          T___6=new MLint(1);
          return T___6;
        }
      else
        {
          MLvalue T___7;
          {
            MLvalue T 8;
            MLvalue T 13;
            {
              MLvalue T<sub>___9</sub>;
              MLvalue T<sub>10;</sub>
              T_9 =fib.fib1;{
                MLvalue T___11;
                MLvalue T___12;
                T_{1} = x_{2};
                T___12=new MLint(1);
                T   10=MLruntime.MLsubint( (MLint )T___11,(MLint )T___12);
              }
              T_8 = ( (MLfun) T_9) .invoke(T_1);
            }
            {
              MLvalue T___14;
              MLvalue T___15;
```

```
T_1 = 14 =fib.fib1;{
                MLvalue T___16;
                MLvalue T<sub>17;</sub>
                T = 16=x = 2;T___17=new MLint(2);
                T___15=MLruntime.MLsubint( (MLint )T___16,(MLint )T___17);
              }
              T_1 = 13 = ( (MLfun) T_1 14).invoke(T_1 5);}
            T_ 7=MLruntime.MLaddint( (MLint )T _8, (MLint )T _13);
          }
          return T___7;
        }
    }
  }
}
// fin de la classe MLfun_fib___1
/**
 *
 */
class fib {
  static MLvalue fib___1= new MLfun_fib___1(1);
  static MLvalue value__18;
public static void main(String []args) {
{
 MLvalue T___19;
 MLvalue T___20;
 T_1 = 19 =fib.fib1;T___20=new MLint(3);
  value___18=((MLfun)T__19).invoke(T__20);
}
{
 MLvalue bidon___21;
 bidon___21=MLruntime.MLlrp;
 bidon___21=MLruntime.MLprint( (MLvalue )value___18);
}
}}
```
// fin du fichier fib.java